# **EECS 16B Designing Information Devices and Systems II**

Prof. Ali Niknejad and Prof. Kannan Ramchandran Department of Electrical Engineering and Computer Sciences, UC Berkeley, niknejad@berkeley.edu

#### **Module 6: Change of Basis**

EECS 16B

## **Where do you live?**

- In a 2D plane, we only need to specify three points:
	- Origin (Downtown Library)
	- Location 1 (Cream on Telegraph)
	- Location 2 (Cory Hall)
- Equivalently, we need to specify two vectors
- As long as the vectors are not co-linear, we can specify any other location
- In other words, the vectors must be linearly independent
	- $-\overrightarrow{v_1} \neq a\overrightarrow{v_2}$

### **Generalize to 3D and Beyond**

• Any *N* vectors that are linearly independent can form a basis in an *N* dimensional space.

#### **Standard Basis**

- $\hat{e}_1$ ,  $\hat{e}_2$ , ...,  $\hat{e}_N$  are just one representation of mutually orthogonal ̂ vectors.
- Note that even the standard basis is not unique as we can easily rotate the standard basis to find a new basis

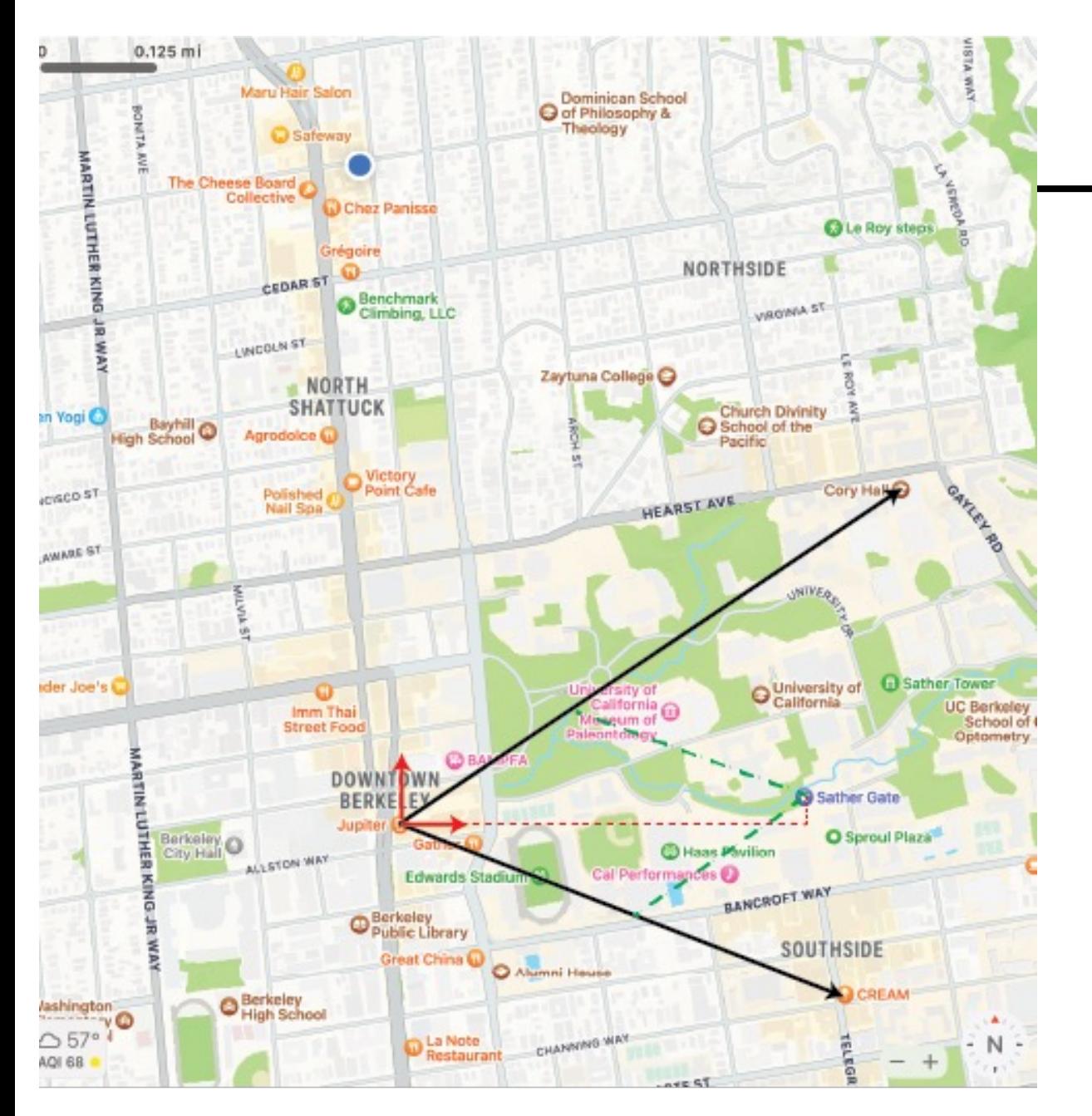

### **Sather Gate**

- Here we take  $\hat{e}_1$  and  $\hat{e}_2$  to be North and East
- Which directions are better?
- Both get you to the same location, so they are equivalent.

## **How to change basis?**

- Say you know a location using basis set  $\overrightarrow{v_1}$ ,  $\overrightarrow{v_2}$ , ... but you're talking to someone who has no idea where Cory Hall or another other place in Berkeley resides
- What to do? Tell them to pull out a compass and walk along  $e_1$ ,  $e_2$  instead
- Since the destination is the same, we have:

 $-x_1\overrightarrow{v_1} + x_2\overrightarrow{v_2} + x_3\overrightarrow{v_3} + \cdots = y_1 \hat{e}_1 + y_2\hat{e}_2 + y_3\hat{e}_2 + \cdots$ ̂

### **Matrix Product: Standard Basis**

- Recall that a matrix-vector multiplication is just a linear combination of the columns of a matrix.
- If we form two matrices, we have:

 $- V \vec{x} = E \vec{y}$ 

- But  $E = I$ , so we have:  $-\,\vec{y}=\mathrm{V}\,\vec{x}$
- Likewise, since V has independent columns  $-\vec{x} = V^{-1} \vec{y}$

#### **Non-Standard Basis**

- In the previous calculation one basis was the standard basis
- What if we have two non-standard basis vectors A and B

$$
-\vec{p} = A\vec{a} \text{ and } \vec{p} = B\vec{b}
$$

 $-A\,\vec{a} = B\,\vec{b}$ 

$$
-\vec{a} = A^{-1}B\vec{b} = T_{AB}\vec{b}
$$

- Why can we always invert A?
	- The columns of A are linearly independent !

#### **Standard Basis to New Basis**

• We found that:

$$
-\vec{a} = A^{-1}B\vec{b}
$$

• If *B* is the standard basis, then  $B = I$  and we have

$$
-\vec{a} = A^{-1}I \vec{b} = A^{-1} \vec{b}
$$

### **Linear Transformations**

- Let's see how a linear transformation in one basis can be written in another basis
- Say  $L_v$  is a linear transformation (mapping) from  $\vec{x}$  to  $\vec{y}$  both represented in basis A
- In other words, for all  $x$  we have

$$
-\vec{y} = L_v(\vec{x})
$$

• To represent  $L_{\bm{\nu}}$  as a matrix, we note that  $\vec{x}$  can be written as

• 
$$
\vec{x} = x_1 \vec{a_1} + x_2 \vec{a_2} + x_3 \vec{a_3} + \cdots
$$

•  $\vec{y} = L_v(\vec{x}) = x_1 L_v(\vec{a_1}) + x_2 L_v(\vec{a_2}) + \cdots = A\vec{x}$ 

### **Transformation Matrix**

- In other words, the matrix columns are the result of applying the transformation to  $\overrightarrow{a_1}$ ,  $\overrightarrow{a_2}$  ...
- We form a matrix of columns of  $L_A = L_p(\overrightarrow{a_k})$

### **Transformation in Another Basis**

- Now we can always use another basis B, and define  $L_R$  in the same way
- Since both transformations applied to the same input must map to the same point, we can say
	- $-\vec{x}$  is a vector specified in the standard basis
	- $-\,\vec{y} = L_A \vec{x}$  is also in the standard basis
	- $-\vec{z}=L_B\vec{y}$  is in the basis  $B$ , but it represents the same point since it's the same transformation  $\vec{z} = T_{BA} \vec{y}$

$$
-\vec{z} = T_{BA}\vec{y} = L_B T_{BA}\vec{x}
$$

### **Manipulating…**

• Moving vectors from basis  $A$  to  $B$ :

 $-T_{BA}\vec{y} = L_B T_{BA}\vec{x}$ 

• Since the matrix is invertible:

 $-\vec{y} = T_{BA}^{-1} L_B T_{BA} \vec{x} = L_A \vec{x}$ 

• The mappings are therefore related as follows:

$$
-T_{BA}^{-1}L_B T_{BA} = L_A
$$

$$
-L_B = T_{BA}L_A T_{BA}^{-1}
$$

## **Diagonalizing Basis**

- Is there a natural basis? Earlier we argued that all basis vectors were equivalent but with respect to a particular linear mapping, what's the best basis ?
- If a particular basis turns a transformation into a diagonal matrix, we say that the basis is the simplest basis for a transformation *T*
- Recall the definition of an eigenvector:

 $-T\vec{v}=\lambda\vec{v}$ 

— where the eigenvector is  $\vec{\nu}$  and eigenvalue is  $\lambda$ 

### **Eigenvector Basis**

- If the set of eigenvectors forms a basis (linearly independent), we know that the transformation is invertible, and we can use the eigenvectors as a basis.
- Let's perform a transformation using the eigenfunction basis vectors:

$$
-T \vec{u} = T(u_1\vec{v}_1 + u_2\vec{v}_2 + u_3\vec{v}_3 + ...)
$$

$$
-T \vec{u} = u_1T\vec{v}_1 + u_2T\vec{v}_2 + u_3T\vec{v}_3 + ...
$$

$$
-T \vec{u} = u_1\lambda_1\vec{v}_1 + u_2\lambda_2\vec{v}_2 + u_3\lambda_3\vec{v}_3 + ...
$$

• We see the result is very simple as each vector is mapped to itself times a constant

### **Matrix Form of Eigenvector Basis**

• Let's rewrite:

$$
-T\vec{u} = u_1\lambda_1\vec{v}_1 + u_2\lambda_2\vec{v}_2 + u_3\lambda_3\vec{v}_3 + \dots
$$

• As:

$$
-T \, \vec{u} = [\vec{v}_1 \, \vec{v}_2 \, \vec{v}_3 \, \dots] \begin{bmatrix} \lambda_1 & & \\ & \ddots & \\ & & \lambda_n \end{bmatrix} \vec{u} = Q \, \Lambda \, \vec{u}
$$

• Here we form the eigenvector matrix Q, diagonal matrix  $\Lambda$ 

### **Eigenvector Basis (cont)**

- So far, we have found that  $-T \vec{u} = Q \Lambda \vec{u}$
- Now let's write  $\vec{u}$  in terms of the standard basis:

$$
-\vec{u} = Q^{-1}\vec{x}
$$

- $-T Q^{-1} \vec{x} = Q \Lambda Q^{-1} \vec{x}$
- The transformation  $T = Q \Lambda Q^{-1}$
- Let's rewrite the output  $\vec{z}$  in the eigenvector basis  $z'$ :  $\vec{z}$  = T  $\vec{u}$ =Q  $\Lambda$   $\vec{u}$

$$
-Q^{-1}\vec{z} = \Lambda \vec{u} \rightarrow \qquad \vec{z}' = \Lambda \vec{u}
$$

## **Deconvolving a Linear Mapping**

• How is this useful? Suppose we want to solve

$$
-T\vec{x} = \vec{b}
$$

$$
-Q \Lambda Q^{-1} \vec{x} = \vec{b}
$$

• Recall that  $\vec{u}$  is the vector  $\vec{u}$  in the basis of eigenvectors of T

$$
-\vec{u} = Q^{-1}\vec{x}
$$

$$
-Q \Lambda \vec{u} = \vec{b}
$$

$$
-\Lambda \vec{u} = Q^{-1} \vec{b}
$$

- Like  $Q^{-1} \vec{b}$  is simply  $\vec{b}$  transformed into the eigenspace
- $\Lambda \vec{u} = \vec{b}_{11}$

### **The World's Easiest Matrix To Invert**

- If we know the eigenvectors of a linear transform, it can save us a ton of work.
- Instead of solving a difficult  $n \times n$  problem we solve just n equations:

$$
-\Lambda \vec{u} = \overrightarrow{b_u}
$$

- A is a diagonal matrix !
- Clearly the eigenvector basis is the most "natural" for solving problems involving a linear transform  $T$

### **Use the best "map"**

- Summarizing what we have learned, we can say that if we change our perspective (basis) and view things in terms of the eigenspace, then a linear transformation is very simple and only involves multiplying by a diagonal matrix
- Can we apply this to circuit and other dynamic systems described by linear differential equations … ?

#### **Power to the Matrix**

• Consider the n'th power of a matrix:

$$
-A^{k} = (Q \Lambda Q^{-1})^{k} = Q \Lambda Q^{-1} Q \Lambda Q^{-1} Q \Lambda Q^{-1} ...
$$
  

$$
-A^{k} = Q \Lambda^{k} Q^{-1}
$$

• Note that raising a diagonal matrix is trival !

### **Preview: Frequency Domain Basis**

- We have found that complex exponentials pretty much solve any homogeneous constant coefficient differential equations
- These equations arise from time-invariant circuits and in general time-invariant systems
	- The component values don't change with time
- Another way to see this is to say that the complex exponential is an *eigenfunction* of a linear dynamic system !
- Does it form a basis ?
	- Yes, in fact it forms a continuous orthogonal basis

#### **Preview**

- The Fourier Transform and Laplace Transform (EE 120) take you from the time domain to the frequency domain, in other words they are a change of basis operation
- If we solve problems in the frequency domain, these complicated differential equations collapse into simple "diagonal" systems that we can solve …
	- "Convolution" turns into multiplication